## **Photoshop Online Editor Free No Download LINK**

Installing Adobe Photoshop is relatively easy and can be done in a few simple steps. First, go to Adobe's website and select the version of Photoshop that you want to install. Once you have the download, open the file and follow the on-screen instructions. Once the installation is complete, you need to crack Adobe Photoshop. Cracking Adobe Photoshop is not as straightforward as installing it. It requires a few steps to bypass the security measures that are in place. First, you must obtain a cracked version, you need to disable all security measures, such as antivirus and firewall protection. After this, you must open the crack file and follow the instructions on how to patch the software. Once the patching process is complete, the software is cracked and ready to use.

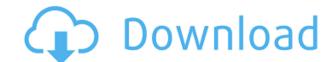

Check if Lightroom is accessible on your computer. If not, download the latest version from this website. If it is accessible on your computer, use the "Display or photo gear" options to select the "Permanently keep this version" plan. If you haven't already, sign in to your Adobe ID. Go to http://my.adobe.com/en\_US/lightroom/print-and-publish And on the "File" menu, select "Ruler." If you don't see the Ruler, go to the Lightroom menu bar, tap Tools, and then tap "Adjustment Bar." While the Ruler is displayed, use the bar to zoom in and out to make sure you're in the correct ruler units. Drag the Ruler so that it lines up with the edges of your monitor. View your actual screen and make sure you're not showing more or less space than your monitor should be able to display. Now you have a ruler you can use to precisely edit the areas of a picture you want to touch up. You can also use the ruler to correct perspective by zooming in and out on the subject. If you want the grid lines to have more visual impact when you zoom in, click the Tools icon in the Adjustment Bar. Then click "Line Type." Some of the tools in Lightroom are much like those in the old, fully featured version. But you don't have to use them if you don't feel like it. That saves time and energy, and it's definitely worth considering. These are also the adjustments that Photoshop doesn't help you with. At first, you may feel overwhelmed by all the settings, but consider them one by one and you'll find that some are far less critical than you initially believed. It's true that the complete library of adjustments may seem intimidating.

## Adobe Photoshop 2022 (Version 23.2) Download Product Key Licence Key Windows 2023

After your basic selections are completed, your graphics are ready for another round of tweaking. Of course, you can adjust size, opacity, and position of layers and text. If you specific need for any adjustments you can always edit the pixels, or change the RGB color of a pixel. If it's not the color you are looking for, you can even fine tune it with the Hue / Saturation tools. Adobe 2. Oleg Semenov Malovka for more information on how to work with images, and Instagram . Nemaznem Twitter Paint is also available on the web... but until now has been strictly written for the development platform. This includes things like Dashcode for HTML/JavaScript and code assist for experience builders. Just like Photoshop, once you start editing the pixels in the browser, they can't be revised. The Photoshop Editor in the browser is experimental and is provided as part of experienced builder support, while the rest of Adobe Experience Design is delivered only as a native app.

For more information on Office.com, visit What Photoshop would look like on the web Programming tips and tricks for a fast web experience How the web and mobile experiences have converged Updatetext The layout of Adobe Photoshop is its most prominent feature. Usually, the most important part about a software is its ease and speed of usage. So, we decided to add some keys that will be a great help to the relevancy of this software. They will help you to cut down the time you spend on creating your designs. 933d7f57e6

## Download Adobe Photoshop 2022 (Version 23.2)With Product Key With License Key x32/64 2023

Starting today, Photoshop CC for macOS users can also take advantage of new features that allow editing tools to be shared and collaborative from within the cloud. Documents can be edited by one user in the cloud while the other can work on the same document in Photoshop, with edits synchronized as they're made in real-time. Individuals can also share assets in the cloud (not just documents) so that they can enjoy the benefits of working together online, for example as part of a team, without the need to be near each other in person. This results in benefits such as faster design feedback on complex animations and more efficient content creation with a larger team. "As more engineers and creatives adopt this edge-to-desktop workflow, we're redefining the possibilities for on-the-go productivity," said Jeremy Depp, principal product director for Photoshop.

"We're excited to make it easier than ever to work together remotely or even collaborate and collaborate in real time as they work on shared assets or documents in Photoshop and collaborate across the web." In the coming weeks, more features will be available for Photoshop CC for macOS. These include robust new features that make it easier to create complex brochures on screens with larger content areas, including the addition of a new Virtual-Page View that allows you to see both sides of a printed document at once to ensure consistency and alignment of the design. For consumer users, the new Photoshop CC mobile app (hereafter "CC for iOS") launches today and will be available for download on the Apple App Store, with Android and Windows apps to be available soon.

photoshop online cs6 free download photoshop online cs6 download photoshop online gratis download photoshop online no download photoshop online free download photoshop online editor download adobe photoshop old version free download mac adobe photoshop old version free download for pc photoshop 8.0 full version free download

Possibly the biggest shift in Photoshop is the implementation of support for native GPU (Graphic Processing Unit) device drivers. Adobe Primitives 1, introduced in Photoshop 2017, brought a range of performance improvements based on the native GPU-optimized API, and also introduced a range of new features such as image adjustments based on live video and support for live video in non-destructive painting and blending. While Photoshop's visual engine has become more powerful with every major release, so too have the demands on the tool to enable a wide range of creative workflows to be accomplished. As a result, Photoshop has become a bit more complex to learn and to master over the years. Whether you are a professional working with large documents, or a casual hobbyist, this book will give you the fundamentals to become a proficient user of Adobe Photoshop by taking the time to learn what's really going on under the hood and how to apply those to your own creative work. Every feature can be configured and customized to your needs, and tools like Actions, Shape tools, and Live Loops will allow you to create better workflows and achieve more with fewer manual steps. This comprehensive reference will clarify complex and abstract features and concepts in Photoshop to explain them in a way that's easy to understand. The book starts by introducing you to the capabilities of Photoshop and how to access the features that it has to offer. Adobe Photoshop: A Complete Course and Compendium of Features will introduce you to the Photoshop interface, keyboard shortcuts, layers, objects, selection, masking, paintings, and droplets. This book will teach you how to create, alter, and correct images and designs, generate patterns and designs with the Pattern Stamp filter, and how to remove objects, backgrounds and unwanted items within Photoshop.

The world of digital has made sure that the graphics are being everyone's priority. Ergonomics of the users are also important, and Photoshop is developed to be one of the most iconic, well-received and licensed image editing tools, and is used to make the graphics and textures are consistent and understandable. So, today we talk about some of the top 10 Photoshop features and tools that are tested with time and remain stable and highly important in Photoshop: **Tone Curve**: The Disney movie Frozen has been a big hit lately and as a result, people cannot stop talking about it. People are going nuts over the movie and uploading all sorts of stuffs into websites and social media. Designers need to be creative with this stuff, and they are required to give the best possible canvas to the imagery that people want to cherish. With the help of Photoshop, it is possible to create cool captions, design the best headers and images to share content. There are many tools like this, and one of them is the Tone Curve allows you to manipulate colors so that you can meet the expectations of website visitors. Adobe Photoshop Lightroom is an image organization and management application which includes features found in popular image editor programs such as Adobe Photoshop. With its streamlined interface, the program manages your images, allows you to search for them, and copy or move metadata. Adobe Photoshop CC Extended is truly the streamlined version of the powerful software available, and with its release as a stand-alone tool, the non-artist creative will finally be able to work in the best possible manner. It is a complete tool for photo editing and retouching, with over 140 powerful enhancements and tweaks. You can also get everything you need to design incredible artwork, with the new multiprocessing and relinking technologies.

https://jemi.so/1faudulposga/posts/xA9GMZQDsfk3iqOWQnNfhttps://jemi.so/7sumpravike/posts/GQixdVemPWo23E6UIyc5https://jemi.so/0crusidMliyu/posts/sFpUAEr1YFaKZ7EFDtL4https://jemi.so/1faudulposga/posts/BLsCI3mAJxZx60iOOc1zhttps://jemi.so/7sumpravike/posts/BhyJFOSIDLbxifuEOrNWhttps://jemi.so/0crusidMliyu/posts/yeCqJMl9KTQQArYRQcvBhttps://jemi.so/1faudulposga/posts/yhhs1NIvbQNQDNOXwIKs

https://coi-csod.org/wp-content/uploads/2022/12/jamakarm.pdf

https://eveningandmorningchildcareservices.com/wp-content/uploads/2022/12/marper.pdf

Flipbook is a perfect fit for the way people consume and experience information on the Internet. Today's online publishing is all about information, and the Flipbook tool offers a way to create and publish full-motion, video-based web pages that work on just about any device with a Web browser. With the Adobe Premiere Clip, users can record, create, edit, render and publish to the Web and mobile devices, and stay connected to as little as four apps – Premiere, Photoshop, Lightroom and After Effects. With Touch in Adobe Prime Clip, users can access a library of mobile content and information while editing on a Mac or PC. Photoshop is one of the best tools that can help design and create for the world at large, and the tricks listed below will help you get your creative career rolling. Just scroll down and look for the tricks mentioned: By bringing together the features of the creative tools you already know, Photoshop CC makes it easy to combine smart objects with photo layers, detailed annotations, and all the other tools you need to create individualized art. Adobe offers a video guide that will show you the best way to get the most out of Photoshop CC 2017. The guide comes with an overview of the new features in Photoshop 2017, and shows how to use and learn them in a step-by-step manner. Learn how to use the panel, and use it to create a stained glass picture.

https://look-finder.com/wp-content/uploads/2022/12/salayle.pdf
https://sttropezrestaurant.com/wp-content/uploads/2022/12/Download-Adobe-Photoshop-2020-version-21-Free-License-Key-2023.pdf
http://simonkempjewellers.com/wp-content/uploads/2022/12/davzimr.pdf
https://fairdalerealty.com/wp-content/uploads/2022/12/heinfio.pdf
https://trijimitraperkasa.com/download-adobe-photoshop-2021-version-22-1-1-with-key-latest-release-2023/
http://socialgoodpodcast.com/adobe-photoshop-2021-version-22-5-1-download-license-code/
https://www.ronenbekerman.com/wp-content/uploads/2022/12/Download-Photoshop-Cs4-Free-Full-Version-For-Windows-7-32-Bit-EXCLUSIVE.pdf
https://elolist.com/wp-content/uploads/2022/12/whichr.pdf

in an intuitive workflow if you use a web-based editor. You can even share your final saved files directly via the web, with no files to download and no signup or signin required.

Learn More about Photoshop's Features describes the features of Photoshop through its history, introducing the first version and reviewing the product roadmap and future features. Our guide to presets, or things you can use to make changes to a photo, is invaluable. Acting like an adaptable hologram on your computer desktop, Photoshop presets can be used for basic image editing and color adjustment tasks that you can't do otherwise. Beginners should start with presets to get their footing and to understand the program's function better. Explore Photoshop Presets on the web is your guide to the web's most popular presets. Find hundreds of presets created by Adobe's community of users and share your own, even creating your own presets! Learn what to look for in a great preset and how to use them to help you make your own, even creating your own presets! Learn what to look for in a great preset and how to use them to help you make your images look the best they can. If you want to get to the absolute best you can do with your photos straight from your browser, Photoshop's popular Fill and Batch tools, combined into a powerful set of features, all accessible